## **Lesson Plan for KNP Activity Ni 1181.1: Discriminating Numerals (up to 10)**

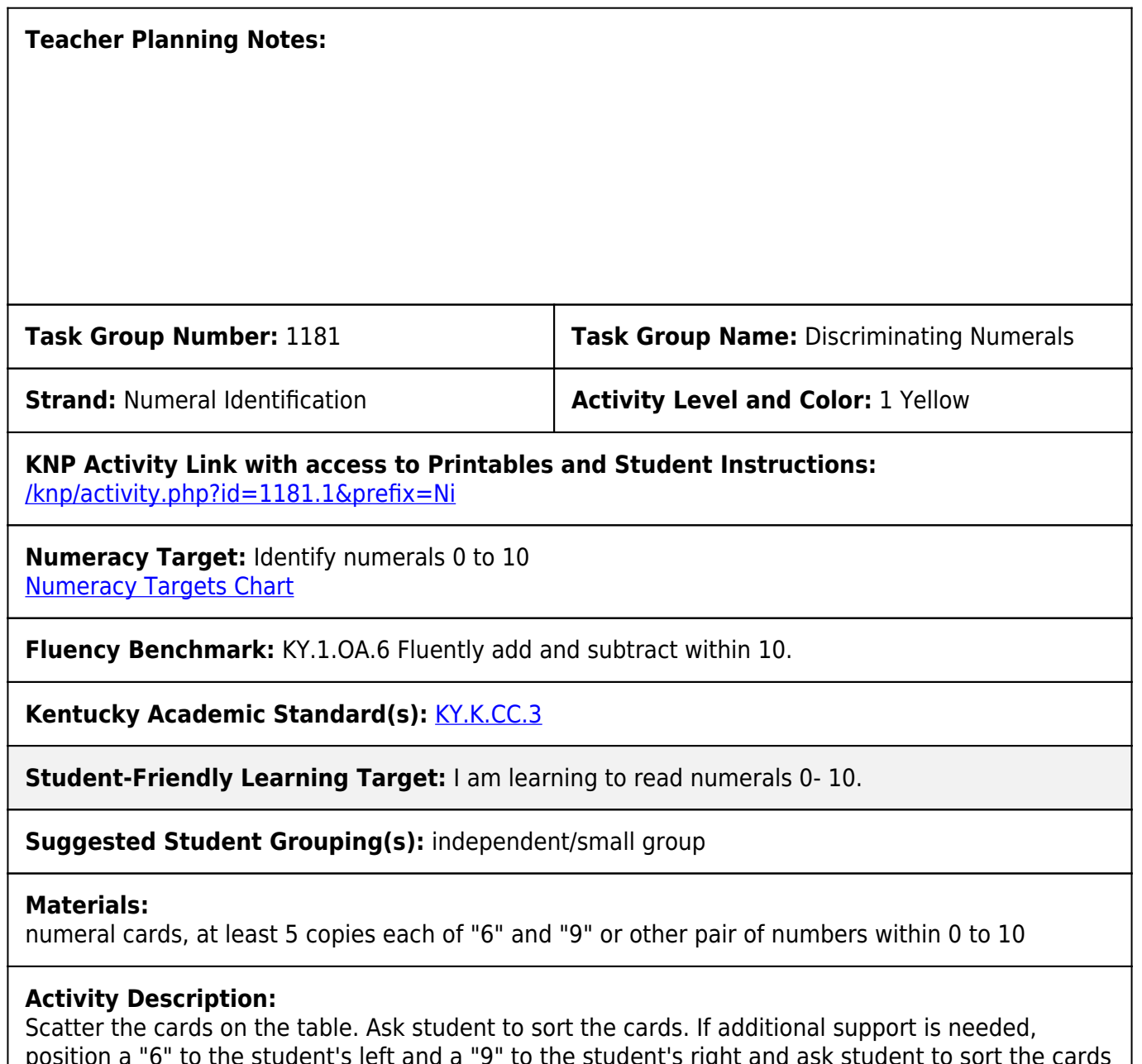

position a "6" to the student's left and a "9" to the student's right and ask student to sort the cards into piles to match these two cards. (Alternatively, a numeral roll or numeral track can be placed on the table and the student can be asked to match each card to the corresponding number on the numeral roll or track.) Encourage student to place cards "right side up" if needed. Prompt student to name each card as it is being placed in the appropriate pile. Shuffle and repeat until student can quickly sort cards into two piles, identifying each card as it is placed.

## **Teacher Notes:**

This activity is recommended for students who mis-identify "6" as "9" or vice versa. If a student is mixing up the names of a different pair of numbers, such as "3" and "8" or "1" and "7", use a deck targeting those two numbers. The deck of cards can be made quickly by hand writing numerals on blank 2"x3" flash cards or halved index cards. Cards can be generated online using the Sen Teacher website at http://www.senteacher.org/worksheet/9/number.xhtml. Create a page for each number by setting the start number to desired number and the step number to 0.

## **Evidence of Learning (Diagnostic Assessment of Progress):**

One at a time, show student a numeral in the range 0 to 10 and ask "What number is this?"

**KNP ID #Ni 1181.1**

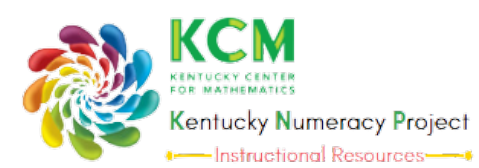

[www.kymath.org](https://kentuckymathematics.org/) [kcm@nku.edu](mailto:kcm@nku.edu)